Monika KOZERSKA Politechnika Częstochowska Wydział Zarządzania monika.kozerska@poczta.onet.pl

## **OCENA I ANALIZA SYSTEMÓW I TECHNOLOGII INFORMACYJNYCH NA PRZYKŁADZIE PRZEDSIĘBIORSTWA X**

**Streszczenie.** Globalizacja biznesu, rosnąca konkurencja i coraz większe wymagania klientów to wyzwania, które stoją współcześnie przed wszystkimi firmami. Od lat wiemy, iż aby sprostać tym wszystkim wyzwaniom, konieczne staje się wykorzystanie najnowszych systemów i technologii informacyjnych. Odbiorcom towarów i usług powinno się zapewnić szybkie i bezpieczne dostawy, partnerom biznesowym zagwarantować jak największą niezawodność oraz elastyczność w działaniu, przy tym wyroby muszą być szybko i sprawnie przemieszczane prawie po całym świecie. Zatem nie ma możliwości osiągnięcia tego wszystkiego standardowymi metodami zarządzania logistycznego. Z tego powodu tak istotne stają się w dzisiejszej logistyce najnowsze systemy i technologie informacyjne. Celem podjęcia tematu jest ocena i analiza systemów i technologii informacyjnych w logistyce na przykładzie przedsiębiorstwa X.

**Słowa kluczowe:** system informacyjny, technologie informacyjne, giełdy elektroniczne

# EVALUATION AND ANALYSIS OF INFORMATION SYSTEMS AND TECHNOLOGY ON THE COURIER COMPANY X

**Summary.** The globalization of business, increasing competition and increasing customer demands are challenges that face today by all companies. For years, we know that in order to meet all these challenges, it is necessary to use the latest systems and information technology. Recipients of goods and services should ensure fast and safe delivery, business partners ensure the greatest possible reliability and flexibility in operation, while the products must be quickly and efficiently transferred almost all over the world. Therefore, it is not possible to achieve all this by standard methods of logistics management. For this reason, it becomes so important in today's latest logistics information systems and technologies. The aim of addressing the subject of the evaluation and analysis of systems and information technology in logistics on the example of the company X.

**Keywords:** information system, information technology, electronic exchanges

### **1. Istota logistycznego systemu informacji**

 W zarządzaniu niezbędne są różne koncepcje, metody, motywacje, wiedza specjalistyczna, wyobraźnia etc., aczkolwiek najważniejsze są aktualne informacje. Jeśli przedsiębiorstwo chce się rozwijać i budować ugruntowaną pozycję rynkową, to niezbędne stają się właściwe informacje, sposoby ich przetwarzania i wykorzystywania.

 Informacje są pozyskiwane z zewnątrz, bądź mogą być gromadzone w przedsiębiorstwie w wyniku badań naukowych, wnioskowania, pomysłów innowacyjnych, prac rozwojowych i projektowych, tworzenia danych statystycznych etc. Kształtowanie informacji, jak również ich pozyskiwanie dla organizacji w rezultacie usług badawczych, eksperckich itd. nie stanowi zadania logistyki, jednak jest zasadniczym procesem, który w największym stopniu przyczynia się tworzenia wartości wyrobów dostarczanych na rynek, jak też wartości usług świadczonych klientom.<sup>1</sup>

 Potrzeby informacyjne prowadzą do tworzenia właściwego systemu informacyjnego przedsiębiorstwa, który obejmuje<sup>2</sup>:

- − źródła informacji,
- − punkty przetwarzania,
- − kanały przesyłania,
- − użytkowników różnych szczebli.

 Tworzenie, właściwe ujmowanie i przekazywanie nabywcom informacji jest wspomagane logistycznie. Celem logistyki jest również zapewnienie przepływu informacji między organizacją a otoczeniem i wewnątrz firmy. Przepływy te są zazwyczaj dwukierunkowe, jednak rodzaje przepływających w każdym z kierunków informacji są różne. Czynności logistyki w zakresie informacyjnym obejmują<sup>3</sup>:

- zamawianie i dostarczanie do przedsiębiorstwa środków do wytwarzania, gromadzenia, przetwarzania, przekazywania, archiwizowania oraz udostępniania informacji,
- − eksploatację technicznych środków informacyjno-informatycznych,
- − wspomaganie kształtowania komunikatów i dostarczania ich pracownikom,
- − wspomaganie wykorzystywania informacji w przedsiębiorstwie,
- − tworzenie centralnej bazy danych do zarządzania organizacją, oraz ewentualnie baz danych do zarządzania poszczególnymi działaniami, jak też aktualizacja i ochrona baz danych,
- − doskonalenie przedsiębiorstwa i realizowanie prac logistyki w sferze informacyjnej.

<u>.</u>

<sup>1</sup> Dwiliński L.: Zarys logistyki przedsiębiorstwa, Oficyna Wydawnicza Politechniki Warszawskiej, Warszawa 2006.

<sup>2</sup> Ficoń K.: Logistyka ekonomiczna. Procesy logistyczne, Wydawnictwo Bel Studio, Warszawa 2008.

<sup>3</sup> Dwiliński L.: Zarys logistyki przedsiębiorstwa…*op.cit.*

 Przepływy informacyjne rozpoczynają oraz towarzyszą przepływom dóbr materialnych, jak również usług w systemie produkcyjnym. System produkcyjny jest celowo zaprojektowanym układem materialnym, energetycznym i informacyjnym, eksploatowanym przez człowieka i służącym człowiekowi do wytwarzania określonych wyrobów lub usług w celu zaspokojenia potrzeb konsumentów.<sup>4</sup>

 Przepływy informacyjne mają kluczowe znaczenie w organizowaniu oraz funkcjonowaniu łańcuchów dostaw, łącząc wszystkie zasadnicze składniki systemu logistycznego. Integracja przepływu informacji wpływa na to, iż system logistyczny staje się skuteczny, otwarty i jest w stanie pokonać bariery powstające w procesach przepływu, dzięki czemu działalność przedsiębiorstwa, w tym wirtualnego, dostosowana jest do wymagań i zmian otoczenia.5

 Można uznać, iż w drodze do integracji i kompleksowości zarządzania procesami przepływu informacji w systemach logistycznych do najbardziej istotnych można zaliczyć<sup>6</sup>:

- − integrację systemów,
- − unifikację funkcji cząstkowych systemów,
- − dostępność do bazy danych dla każdej komórki organizacyjnej,
- − upowszechnienie sposobów wizualizacji do wspomagania analizy, procesu podejmowania decyzji oraz ich przekazywania.

 Informacje muszą być nie tylko tworzone, gromadzone i przekazywane, ale przede wszystkim wykorzystywane. Wymaga to zatem ich przetwarzania, selekcji, zestawienia, zestawiania w postaci komunikatów i dostarczania pracownikom w odpowiednim czasie. Są to czynności logistyki w zakresie informacyjnym. Podstawą ich realizowania jest centralna baza danych bądź lokalne bazy danych działów, czy też służb.7

 Integracja oraz kompleksowość systemu logistycznego musi rozgrywać się w relacji z otoczeniem, wpływając na zacieśnienie działań wszystkich jej pionów funkcjonalnych zarówno w otoczeniu bliższym, jak i dalszym.8

 Do otoczenia bliższego możemy zaliczyć wnętrze zakładu przemysłowego, w obrębie którego dany system działa. Wśród elementów tego systemu wyróżniamy:

- − strukturę zarządzania przedsiębiorstwem,
- zatrudniony personel wykonawczy oraz zarządzający,
- − umiejętność uczenia się i doskonalenia w całej organizacji,
- − realizowane prace badawcze i rozwojowe,
- zakres wykorzystania nowych technologii,
- − umiejętność zarządzania zaufaniem w biznesie,
- − organizację zbytu oraz innej działalności handlowej,

1

<sup>&</sup>lt;sup>4</sup> Michlowicz E.: Podstawy logistyki przemysłowej, AGH, Kraków 2002.<br><sup>5</sup> Szymonik A : Logistyczny system informacyjny przedsiębiorstwa Jw

<sup>&</sup>lt;sup>5</sup> Szymonik A.: Logistyczny system informacyjny przedsiębiorstwa, [w:] Szymonik A. (red.): Logistyka produkcji. Procesy, systemy, organizacja, Wydawnictwo Difin, Warszawa 2012.

<sup>6</sup> Szymonik A.: Logistyczny system informacyjny przedsiębiorstwa…*op.cit.*

<sup>7</sup> Dwiliński L.: Zarys logistyki przedsiębiorstwa…*op.cit.* 

<sup>8</sup> Szymonik A.: Logistyczny system informacyjny przedsiębiorstwa…*op.cit.*

- stosowane środki marketingu,
- − organizację zaopatrzenia oraz gospodarki materiałowej,
- − posiadane środki finansowe organizacji i szybkość ich rotacji,
- − służby ekonomiczne oraz księgowe,
- − metody oraz formy zarządzania systemami produkcyjnymi.

 Otoczenie dalsze stanowi otoczenie tego przedsiębiorstwa, którym jest zazwyczaj nie tylko gospodarka własnego kraju bądź regionu. Do tych elementów systemu można zaliczyć:

- − poziom techniki, dystrybucji oraz obsługi serwisowej,
- − dostępność usług internetowych,
- stopień nowoczesności i jakości oraz cena maszyn i urządzeń produkcyjnych,
- − poziom nowoczesności środków przetwarzania oraz przekazywania informacji,
- system bankowy i jego działanie,
- − możliwości produkcyjne dostawców,
- − infrastruktura (np. telekomunikacja, drogi, lotniska),
- − obszar i możliwości konkurencji,
- − kondycja ekonomiczna państwa,
- − czynniki energetyczne (energia elektryczna, woda, paliwa stałe oraz gazowe, ciepło),
- − regulacje państwowe związane z gospodarką i ekonomiką,
- − środowisko społeczno-polityczne,
- − środowisko naturalne,
- metody, formy zarządzania oraz sterowanie produkcją przez naczelne władze.<sup>9</sup>

 Zadania logistyki związane z tworzeniem informacji są niezwykle trudne. Ich realizacja wymaga znajomości potrzeb osób, które będą te informacje wykorzystywać, jak również umiejętności wyszukiwania niezbędnych danych i opracowania tych danych. Logistycy powinni kreatywnie podchodzić do zadań, doskonalić ich realizację, wskazywać możliwości doskonalenia logistycznego systemu informacji czy nawet całego przedsiębiorstwa.10

 Głównym celem, istotą systemu logistycznego informacji, jest zgromadzenie i przetwarzanie danych w taki sposób, aby służył w podejmowaniu decyzji logistycznych, a następnie udostępnienie uzyskanych informacji po ich odtworzeniu.

 Logistyczny system informacji to system, który zapewnia ciągły dostęp do prawdziwych i aktualnych informacji w łańcuchu dostaw.

1

<sup>9</sup> Szymonik A.: Logistyczny system informacyjny przedsiębiorstwa…*op.cit.*

<sup>10</sup> Dwiliński L.: Zarys logistyki przedsiębiorstwa…*op.cit.*

## **2. Charakterystyka przedsiębiorstwa X wykorzystującego różne rodzaje giełd elektronicznych**

Przedsiębiorstwo X swoją działalność w Polsce rozpoczęło w 1994 roku. Zostało utworzone przez koncern Generali Motors. Przedsiębiorstwo jest światowym liderem technologii systemowych oraz dostawcą rozwiązań elektronicznych, które posiadają szerokie zastosowanie w branży motoryzacyjnej i telekomunikacyjnej. Nowoczesne rozwiązania technologiczne, które firma dostarcza (układy klimatyzacji, system zarządzania silnikiem, elektronika), można znaleźć w markach pojazdów na całym świecie.

 Koncern w Polsce zainwestował ponad 255 milionów dolarów i zatrudnia około 5 tysięcy pracowników w zakładach produkcyjnych m.in.:

- − Zakład wiązek elektrycznych i światłowodowych w Jeleśni,
- − Zakład przełączników w Gdańsku,

1

- − Zakład systemów zasilnia silników oraz układów zasilania paliwem i pochłaniaczy w Błoniu,
- − Zakład w Ostrowie Wielkopolskim zajmujący się produkcją wymienników ciepła.

Firma ma również Centrum Techniczne w Krakowie, które zajmuje się inżynierią wiązek elektrycznych oraz rozwojem pochłaniaczy par paliw i przełączników. Rosnące zapotrzebowania klientów sprawiają, że ośrodek badawczo-rozwojowy szybko się rozwija. Dzięki temu powstają coraz to nowsze projekty.

Przedsiębiorstwo X współpracuje z fabryką Fiata w Tychach.

Zespół poprzez wizje firmy dąży do poprawy jakości w zakładach oraz do ciągłego doskonalenia i optymalizacji procesów produkcyjnych.

Na czele firmy stoi prezes, każdy zakład ma głównego dyrektora. Kierownikami poszczególnych działów są osoby z wykształceniem wyższym posiadające wysokie kwalifikacje.

Wśród giełd elektronicznych wykorzystywanych w firmie X można wymienić $11$ :

**Witryny internetowe.** Po zarejestrowaniu użytkownika oferują one dostęp do swoich baz danych w formie przeglądania ofert, jak również dopisywania swoich własnych. Wymiana informacji odbywa się na stronach WWW, zazwyczaj składanych na żądanie po stronie serwera. Serwisy takie w większości są płatne. Zazwyczaj rejestracja użytkownika związana jest z wniesieniem pewnej opłaty, ponadto czas zarejestrowania jest ograniczony, co oznacza potrzebę odświeżania rejestracji (a przez to wnoszenia następnych opłat). O wiele rzadziej pobiera się opłaty za "odsłonięcie" danych o usługodawcy spełniającym "uprzednio" określone kryteria wyszukiwania. Dużą zaletą giełd w formie witryn internetowych jest to, iż korzystanie z nich wymaga tylko użycia przeglądarki stron internetowych. Ich struktura jest

<sup>11</sup> Wieczerzycki W.: Instrumenty zarządzania łańcuchem dostaw, [w:] M. Ciesielski (red.): Instrumenty zarządzania łańcuchem dostaw, Polskie Wydawnictwo Ekonomiczne, Warszawa 2009.

zazwyczaj dość przejrzysta, a więc internauta przyzwyczajony do poszukiwania informacji o wielu serwisach WWW, relatywnie szybko ma możliwość opanowania sposobu "poruszania się" po stronach takich giełd. Rozwiązania te mają także pewne wady. Po pierwsze, skuteczne korzystanie z giełdy w formie witryny internetowej wymaga sporej przepustowości wymiany informacji z serwisem, jak też długich połączeń, potrzebnych do przejrzenia wszelkich potencjalnie interesujących stron. W praktyce oznacza to niezbędność posiadania stałego łącza do Internetu, co w Polsce zazwyczaj związane jest z kosztami, których w przypadku małych firm nie można bagatelizować. Po drugie, korzystanie z różnych giełd oznacza potrzebę dostosowania się do wszelkich sposobów nawigacji pomiędzy innymi stronami, wielu sposobów wyszukiwania oraz prezentacji informacji. Stanowi to konsekwencję tego, iż nie ma ogólnie założonego standardu tworzenia giełd w postacie witryn internetowych, a więc każda z nich posiada inną architekturę, stronę funkcjonalną oraz graficzną. W rezultacie oznacza to, iż często trudne jest porównywanie ofert pochodzących z dwóch różnych witryn, bowiem są one bardzo odmienne pod względem struktury, jak też zawartości pobranych z tych witryn;

**Bazy typu off-line.** Użytkownik korzystając z aplikacji na swoim komputerze, jaką umożliwia mu firma świadcząca tego rodzaju usługi, ma możliwość przeglądania ofert i wdrażania nowych. Aplikacja ta służy także jako medium komunikacyjne. Po połączeniu się z serwerem giełdy rozpoczyna się przesyłanie danych z ofertami oraz uaktualnienie posiadanej bazy danych. Zazwyczaj uaktualnienie dotyczy jedynie ofert, znajdujących się w centrum zainteresowania użytkownika. Na pierwszym etapie klient giełdy przegląda oferty znajdujące się w lokalnej bazie danych, bez konieczności łączenia się z Internetem. Gdy nie znajdzie interesującej oferty bądź, jeśli lokalna baza danych dawno nie była odświeżana przez najnowsze oferty nierównocześnie zgłaszane na zdalnym serwerze bazy danych, łączy się na drugim etapie z tą bazą przez sieć. Na trzecim etapie jest wydzielenie po stronie serwera nowych ofert, a więc ofert zgłoszonych po ostatnim kontakcie klienta. Na kolejnym, czwartym etapie nowe oferty są filtrowane po stronie serwera, żeby móc wydzielić spośród nich jedynie te, którymi jest zainteresowany nabywca. Z kolei piąty etap polega na przesłaniu odfiltrowanych ofert przez Internet do lokalnej bazy danych klienta oraz jej informacyjnym wzbogaceniu. Końcowym etapem, poprzedzonym odłączeniem się od sieci, jest sprowadzanie się do kolejnego poszukiwania w trybie off-line odświeżonej lokalnej bazy danych. Wielką zaletą tego rozwiązania jest zredukowana potrzeba komunikacji sieciowej, co znacznie zmniejsza koszty korzystania z giełdy. Połączenia z Internetem są krótkie i wykonywane dość rzadko, np. raz w tygodniu. Następną zaletą jest zapamiętywanie przez serwer preferencji każdego nabywcy (w formie tzw. profilu), co wpływa na to, iż lokalna baza danych jest wzbogacona jedynie o potencjalnie interesujące go nowe oferty (a nie o wszystkie nowo zgłoszone na giełdzie). W rezultacie przyspiesza to operowanie na niej oraz ułatwia wyszukiwanie interesujących danych. Jednak bazy danych off-line mają również wady. Po pierwsze, lokalna baza danych przez większość czasu jest wyłącznie historycznym obrazem właściwego serwera. Brak jest w niej ofert najnowszych, zaś niektóre są już nieaktualne. Po drugie, lokalna baza danych stanowi oprogramowanie, które trzeba zakupić i zainstalować na komputerze nabywcy. Inaczej ujmując, korzystanie z tego rozwiązania związane jest z często niemałymi kosztami zakupu właściwego oprogramowania. Ponadto, choć rzadko, jest możliwe pobieranie opłat za ściągnięte z serwera nowe oferty. Trzecią dużą wadą jest to, iż pragnąc korzystać równolegle z różnych giełd, działających zgodnie z omawianymi zasadami, niezbędne jest zakupienie oraz zainstalowanie różnych lokalnych baz danych, odpowiednich do zdalnych serwerów. Zwiększa to koszty wykorzystywania giełd elektronicznych, jak również utrudnia porównywanie ofert pochodzących z wielu źródeł. Można dostrzec, iż podobnie jak w przypadku witryn internetowych ‒ oferty pochodzące z odmiennych giełd typu off-line mogą mieć różną strukturę oraz zawartość informacyjną

**Listy mailingowe.** To najstarsza grupa rozwiązań. Poprzez pocztę elektroniczną klienci wymieniają między sobą oferty. Użytkownik zainteresowany dostępem do giełdy jest zmuszony wysłać do niej wiadomość elektroniczną, czyli e-mail z tzw. zleceniem subskrypcji wszelkich zgłaszanych na niej ofert. Usługodawcy w sposób asynchroniczny zgłaszają swoje oferty, używając w tym celu poczty elektronicznej. Zazwyczaj możliwe jest również wysyłanie takich ofert przez stronę WWW serwera, tam wskazuje się ścieżkę dostępu do pliku, w którym znajduje się nowa oferta. Giełda, która jest serwerem poczty elektronicznej, po otrzymaniu nowych ofert od razu wysyła ich kopie do wszystkich zarejestrowanych użytkowników (czyli do tych, którzy złożyli zlecenie subskrypcji). Są one przez nich pobierane w chwili dostępu do ich skrzynek pocztowych, zatem po uruchomieniu przeglądarki poczty elektronicznej bądź przeglądarki stron WWW, która umożliwia dostęp do skrzynki. To rozwiązanie ma wyłącznie jedną ważną zaletę, która dla niektórych przedsiębiorstw może się okazać istotna – tego rodzaju usługi są najczęściej darmowe. Natomiast pierwszą poważną wadą owego podejścia jest to, że wszyscy użytkownicy otrzymują wszystkie oferty, które znalazły się na serwerze pocztowym zarządzającym tą usługą, z których zazwyczaj większość znajduje się poza obszarem ich zainteresowania (nie ma opcji zgłaszania preferencji jak w przedstawionych wcześniej bazach danych typu offline). Drugą wadą jest to, iż giełdy w takiej formie rzadko są moderowane. Przyjmowane i odsyłane są praktycznie wszystkie wiadomości elektroniczne, a przede wszystkim zupełnie niezwiązane z przeznaczeniem giełdy (np. spam). Kolejną wadą jest to, iż wiadomości elektroniczne nie są w jakikolwiek sposób ustrukturyzowane. Oznacza to, iż każda z ofert ma różne treści i zawartość. Utrudnia to zatem analizę oraz porównywanie ofert.

**Komunikatory.** Najnowsze rozwiązanie, które pojawiło się dość niedawno na platformie Internetu, stanowią giełdy w formie tzw. komunikatorów. Funkcjonują one podobnie jak programy typu Gadu-Gadu, Tlen bądź ICQ. Dają możliwość wykonywania synchronicznych rozmów w czasie rzeczywistym (w postaci wymiany komunikatów) równocześnie z wieloma osobami, które prezentują naszych partnerów biznesowych bądź potencjalnych partnerów. Wszyscy użytkownicy tego serwisu posiadają swoje unikalne identyfikatory. Komunikator

archiwizuje przeprowadzone rozmowy, zapamiętuje komunikaty skierowane do osób w określonym czasie, w których są niedostępne, są one im następnie przedstawiane natychmiast po uruchomieniu komunikatora. Oprócz tego umożliwia grupowanie rozmówców oraz ich filtrowanie, a więc odrzucanie tych, którzy w danym momencie nie są w obszarze naszych zainteresowań, jak również utajnianie naszej obecności w sieci przed wybranymi grupami użytkowników. Giełdy w formie komunikatorów są uzupełniane o elementy szczególne dla branży, w którą wpisana jest giełda. Dla przykładu, w przypadku giełdy transportowej może to być mechanizm ekspresowego powiadamiania określonych osób o wolnym aucie bądź ładunku, jak też tabela ofert wolnych ładunków i pojazdów zgłoszonych przez użytkowników systemu. Bez wątpienia istotną zaletą jest możliwość przeprowadzania rozmów w czasie rzeczywistym, bez konieczności korzystania z innych kanałów komunikacyjnych oraz bieżącego monitorowania pojawiających się ofert. Drugą zaletą jest to, iż wiele komunikatorów jest zazwyczaj darmowych, natomiast ich instalacja nie jest skomplikowana. Opłacie (zazwyczaj w formie abonamentowej) podlega zwykle "odsłonięcie" danych adresowych oraz kontaktowych o interesującym nas przedsiębiorstwie, jak również jej przedstawicielu. Z kolei pewną wadą jest to, iż z tego samego komunikatora mogą zazwyczaj korzystać firmy niefunkcjonujące w branży, której giełda dotyczy, wdrażając szczególny szum informacyjny. Oprócz tego, co jest niezwykle widoczne w przypadku braku komunikatorów bezpłatnych, występuje ryzyko nawiązania współpracy z mało wiarygodnym bądź nierzetelnym kontrahentem.

 Podsumowując korzystanie przez firmę X z różnego rodzaju giełd elektronicznych korzystnie wpływa na usprawnienie komunikacji z klientem. Pozwala na przeglądanie i umieszczanie własnych ofert. Dostęp do baz danych ułatwia szybszy przepływ informacji dzięki temu firma sprawnie reaguje na potrzeby rynkowe. Najczęściej wykorzystywaną w firmie giełdą elektroniczną są komunikatory i listy mailingowe.

### **3. Wyniki przeprowadzonych badań ankietowych**

Celem głównym badań była ocena i analiza systemów oraz technologii informacyjnych w logistyce w przedsiębiorstwie X. W tym celu przeprowadzono anonimową ankietę, a zebrane dane zostały użyte wyłącznie na potrzeby niniejszego artykułu.

 Cel planowanych przedsięwzięć badawczych został rzetelnie określony przez problemy i hipotezy badawcze.

W celu wyczerpującego przedstawienia tematu pracy sformułowane zostały następujące problemy badawcze:

- 1. Czy pracownicy są zadowoleni z przepływu informacji w firmie?
- 2. Jak oceniają przepływ informacji w firmie pomiędzy pracownikami?
- 3. Jak ważna jest automatyczna identyfikacja w procesach logistycznych?
- 4. Jakie znaczenie w firmie ma właściwe opakowanie i znakowanie produktów?
- 5. Czy zastosowanie technologii logistycznych (kody kreskowe, technologia radiowa RFID, Elektroniczny Kod Produktu EPC, elektroniczna wymiana danych etc.) wpływa na funkcjonowanie firmy?
- 6. Jaka jest najważniejsza zaleta stosowania systemów i technologii logistycznych?
- 7. Jaka jest główna wada stosowania systemów i technologii informacyjnych?
- 8. Jaka jest zasadnicza korzyść wynikająca z zastosowania kodów kreskowych?
- 9. Która z giełd elektronicznych jest w firmie najczęściej wykorzystywana?
- 10. Jak pracownicy oceniają elektroniczną wymianę danych w stosunku do metody papierowej?
- 11. Jak ważne są w firmie systemy i technologie informacyjne?

Zdefiniowanie pytań badawczych stanowi punkt wyjścia do określenia hipotez.

Podejmując badania nad oceną i analizą systemów oraz technologii informacyjnych w logistyce w przedsiębiorstwie X, założono teoretycznie, że:

- 1. Pracownicy są zadowoleni z przepływu informacji w firmie.
- 2. Pracownicy bardzo dobrze oceniają przepływ informacji w firmie pomiędzy pracownikami.
- 3. Bardzo ważna jest automatyczna identyfikacja w procesach logistycznych.
- 4. Bardzo duże znaczenie w firmie ma właściwe opakowanie i znakowanie produktów.
- 5. Zastosowanie technologii logistycznych (kody kreskowe, technologia radiowa RFID, Elektroniczny Kod Produktu EPC, elektroniczna wymiana danych etc.) wpływa pozytywnie na funkcjonowanie firmy.
- 6. Najważniejszą zaletą stosowania systemów i technologii logistycznych jest zwiększenie wydajności pracy.
- 7. Główną wadą stosowania systemów i technologii informacyjnych jest zastąpienie pracowników przez systemy informacyjne.
- 8. Zasadniczą korzyścią wynikająca z zastosowania kodów kreskowych jest identyfikacja produktów.
- 9. Giełdą elektroniczną najczęściej wykorzystywaną w firmie są komunikatory.
- 10. Pracownicy oceniają elektroniczną wymianę danych w stosunku do metody papierowej jako zdecydowanie lepszą.
- 11. Bardzo ważne są w firmie systemy i technologie informacyjne.

 W realizowanych badaniach zastosowano metodę badawczą sondażu diagnostycznego. Natomiast, jako techniki posłużyły: ankieta, wywiad oraz gromadzenie materiałów.

#### Opis badań:

Tablica 1

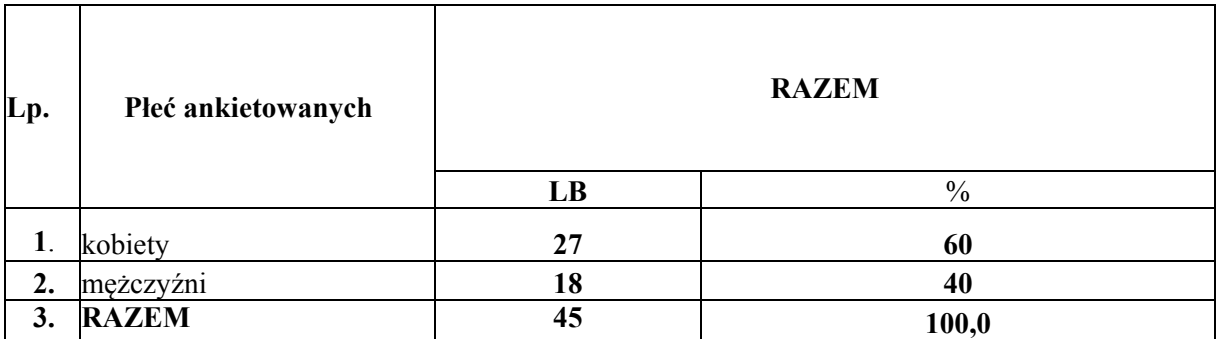

Źródło: Opracowanie własne na podstawie ankiety.

 Wśród ankietowanych wzięło udział 27 kobiet, co stanowi 60% badanych i 18 mężczyzn, zatem 40% respondentów.

W badaniu wzięło udział więcej kobiet niż mężczyzn, ponieważ stanowią one aż 60% wszystkich badanych pracowników przedsiębiorstwa X.

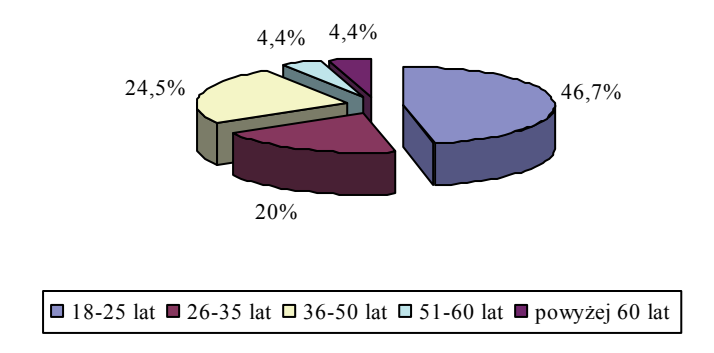

Rys. 1. Wiek ankietowanych Fig. 1. Age of respondents Źródło: Opracowanie własne na podstawie przeprowadzonej ankiety.

 W badaniu uczestniczyło najwięcej pracowników przedsiębiorstwa X w wieku 18-25 lat, co stanowi 46,7% respondentów. Drugą najliczniejszą grupą byli respondenci w wieku 36-50 lat, a więc 24,5% badanych.

 W strukturze badanej zbiorowości w badaniach wzięło udział 63% kobiet oraz 37% mężczyzn.

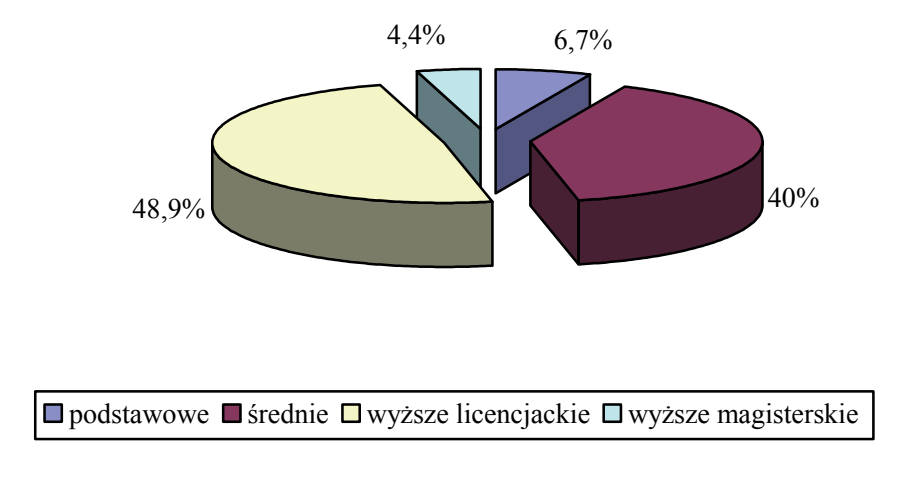

Rys. 2. Wykształcenie ankietowanych Fig. 2. Education surveyed Źródło: Opracowanie własne na podstawie przeprowadzonej ankiety.

 W badaniu uczestniczyło najwięcej pracowników z wykształceniem wyższym licencjackim. Drugą najliczniejszą grupę stanowili pracownicy z wykształceniem średnim.

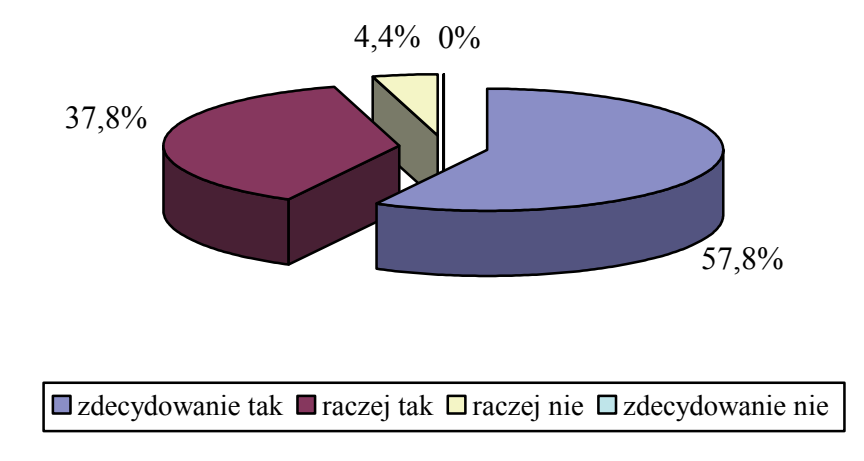

Rys. 3. Zadowolenie pracowników z przepływu informacji w przedsiębiorstwie X Fig. 3. Employee satisfaction with the flow of information in the company X Źródło: Opracowanie na podstawie przeprowadzonej ankiety.

Jak wynika z powyższych danych, większość badanych respondentów jest zadowolona z przepływu informacji w przedsiębiorstwie. Można zatem uznać, że przepływ informacji w przedsiębiorstwie spełnia oczekiwania pracowników.

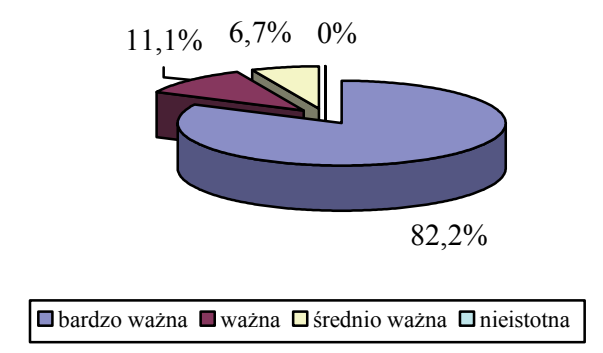

Rys. 4. Znaczenie automatycznej identyfikacji w procesie logistycznym przedsiębiorstwa X Fig. 4. The importance of automatic identification in the logistics company X Źródło: Opracowanie na podstawie przeprowadzonej ankiety.

Znaczenie w firmie automatycznej identyfikacji w procesie logistycznym jest:

- − bardzo ważna uznało tak 37 osób, co stanowi 82,2% ankietowanych;
- − ważna na odpowiedź taką wskazało 5 osób, a więc 11,1% badanych;
- − średnio ważne tak uważają 3 osoby, zatem 6,7% ankietowanych;
- − nieistotna tej odpowiedzi nie zaznaczyła żadna z badanych osób, a więc 0% ankietowanych.

 Jak wynika z powyższych danych, większość badanych respondentów uważa, że automatyczna identyfikacja w procesie logistycznym w firmie jest bardzo ważna.

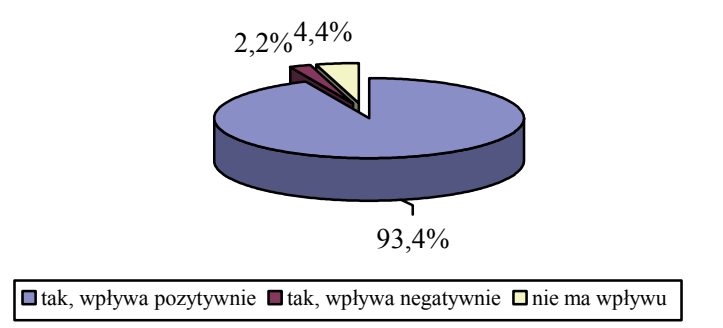

- Rys. 5. Wpływ zastosowania technologii logistycznych (kody kreskowe, technologia radiowa RFID, Elektroniczny Kod Produktu EPC, elektroniczna wymiana danych etc.) na funkcjonowanie przedsiębiorstwa
- Fig. 5. The impact of the application of logistics technologies (bar codes, radio technology RFID Electronic Product Code EPC, Electronic Data Interchange etc.) on the functioning of the company

Źródło: Opracowanie na podstawie przeprowadzonej ankiety.

 Jak wynika z powyższych danych, większość badanych respondentów uważa, że zastosowanie technologii logistycznych pozytywnie wpływa na funkcjonowanie firmy. Jedynie jeden pracownik uznał, że jest to negatywny wpływ. Można zatem uznać, że wykorzystywanie technologii logistycznych, takich jak: kody kreskowe, technologia radiowa RFID, Elektroniczny Kod Produktu EPC, elektroniczna wymiana danych etc., mają pozytywny wpływ na funkcjonowanie firmy.

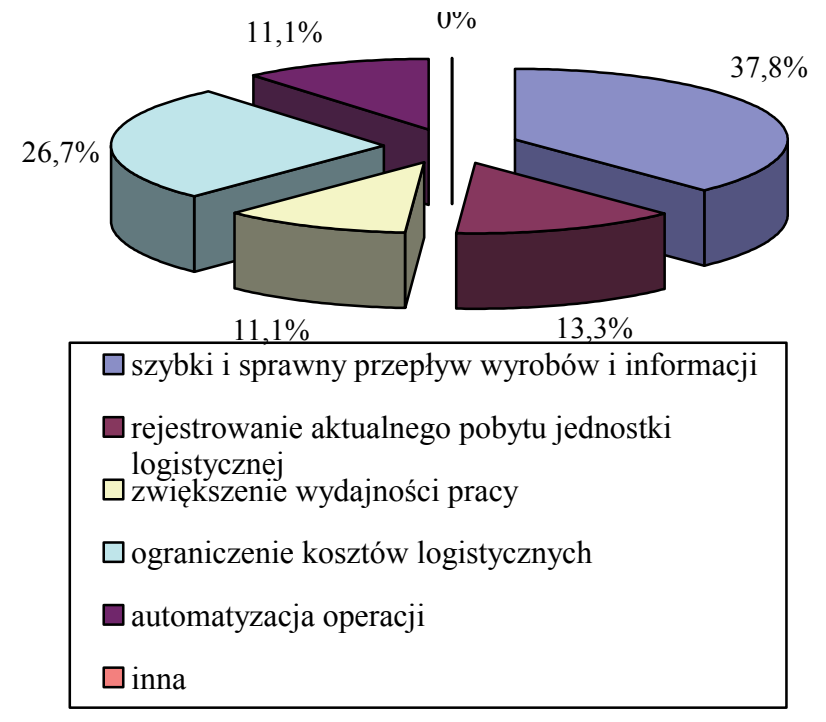

Rys. 6. Najważniejsza zaleta stosowania systemów i technologii logistycznych Fig. 6. The most important advantage of using logistics systems and technology Źródło: Opracowanie na podstawie przeprowadzonej ankiety.

 Jako najważniejszą zaletę stosowania technologii i systemów logistycznych pracownicy wskazali szybki i sprawny przepływ wyrobów i informacji.

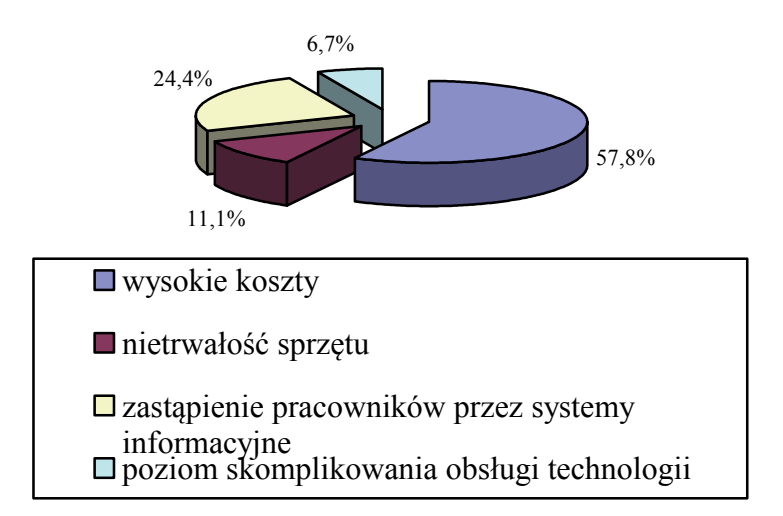

Rys. 7. Najważniejsza wada stosowania systemów i technologii logistycznych Fig. 7. The most important drawback of the schemes and logistics technologies Źródło: Opracowanie na podstawie przeprowadzonej ankiety.

 Jako główną wadę stosowania technologii i systemów logistycznych pracownicy wskazali wysokie koszty.

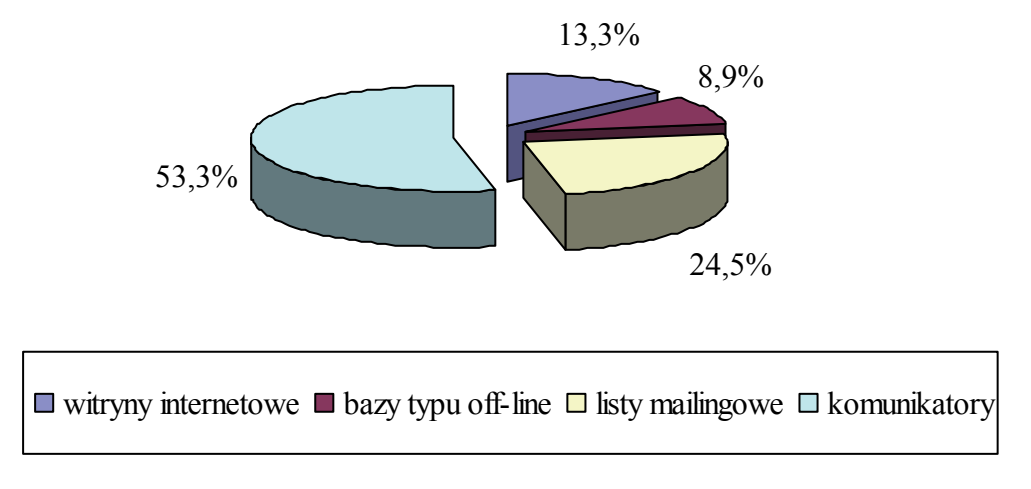

Rys. 8. Najczęściej wykorzystywana w firmie giełda elektroniczna Fig. 8. Most often used in the electronic exchange company Źródło: Opracowanie na podstawie przeprowadzonej ankiety.

 Ponad połowa badanych pracowników uznała za najczęściej wykorzystywaną w firmie giełdę elektroniczną – komunikatory, zaś druga dość liczna grupa osób listy mailingowe.

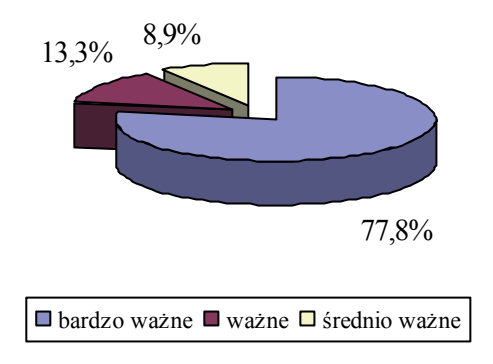

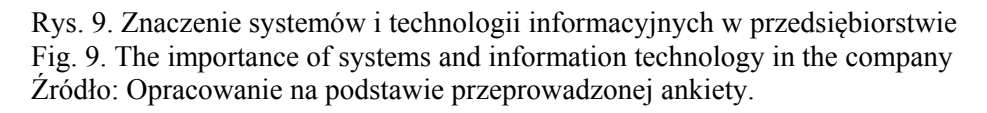

Znaczenie w firmie systemów i technologii informacyjnych:

- − bardzo ważne uznało tak 35 osób, co stanowi 77,8% ankietowanych;
- − ważne na odpowiedź taką wskazało 6 osób, a więc 13,3% badanych;
- − średnio ważne tak uważają 4 osoby, zatem 8,9% ankietowanych.

 Jak wynika z powyższych danych, większość badanych respondentów uważa systemy i technologie informacyjne jako bardzo ważne w firmie.

### **4. Wyniki przeprowadzonych badań**

 Analizując wyniki badań nad oceną i analizą systemów oraz technologii informacyjnych w logistyce w przedsiębiorstwie X, należy stwierdzić, że:

- 1. Pracownicy bardzo dobrze oceniają przepływ informacji w firmie pomiędzy pracownikami.
- 2. Bardzo ważna jest automatyczna identyfikacja w procesach logistycznych.
- 3. Bardzo duże znaczenie w firmie ma właściwe opakowanie i znakowanie produktów.
- 4. Zastosowanie technologii logistycznych (kody kreskowe, technologia radiowa RFID, Elektroniczny Kod Produktu EPC, elektroniczna wymiana danych etc.) wpływa pozytywnie na funkcjonowanie firmy.
- 5. Ankietowani uznali, że najważniejszą zaletą stosowania systemów i technologii logistycznych jest szybki i sprawny przepływ wyrobów i informacji.
- 6. Główną wadą stosowania systemów i technologii informacyjnych są wysokie koszty.
- 7. Zasadniczą korzyścią wynikającą z zastosowania kodów kreskowych jest identyfikacja produktów.
- 8. Giełdą elektroniczną najczęściej wykorzystywaną w firmie są komunikatory.

 Ponadto przepływ informacji zarówno w firmie, jak i pomiędzy pracownikami spełnia ich oczekiwania.

 Wykorzystywanie technologii logistycznych, takich jak: kody kreskowe, technologia radiowa RFID, Elektroniczny Kod Produktu EPC, elektroniczna wymiana danych etc., mają pozytywny wpływ na funkcjonowanie firmy.

W przedsiębiorstwie X najważniejszą zaletą stosowania technologii i systemów logistycznych jest szybki i sprawny przepływ wyrobów i informacji, z kolei główną wadą są zbyt wysokie koszty.

Pracownicy uznali elektroniczną wymianę danych, jako zdecydowanie lepszą od metody papierowej.

### **5. Podsumowanie**

 Zważywszy, że każdy biznes związany jest z informacją, a ta przez zastosowanie nowych technologii została uwolniona i ma możliwość wypływania we wszystkich kierunkach, w ogromnym stopniu zmienia się sytuacja dzisiejszych przedsiębiorstw. Może to niebawem doprowadzić do istotnych zmian i przeobrażeń w środowisku biznesowym. Tworzone i budowane latami fizyczne struktury w formie hal, budynków, maszyn, magazynów, systemów zaopatrzenia bądź sieci dystrybucyjne w pewnym momencie mogą okazać się niepotrzebne takie, które generują jedynie zbędne koszty. Nowa konkurencja może się pojawić przede wszystkim w Internecie w każdej chwili i z każdej strony.

 Wykorzystanie systemów i technologii informacyjnych w logistyce generalnie zmieniło funkcje oraz struktury tradycyjnych firm. Możliwe stało się także kształtowanie nowych sposobów i form wykonywania niemal wszystkich procesów na poziomie przedsiębiorstwa, jak również w relacjach zewnętrznych. Błyskawiczny rozwój światowych systemów komunikacji i logistyki sprawił, że procesy zakupów bądź sprzedaży nabrały globalnego znaczenia, zaś firma przyszłości jest coraz częściej postrzegana jako organizacja wirtualna będąca nowoczesną formą kooperacji w sieci.

Informacje oraz ich nośniki stanowią jeden z zasadniczych zasobów przedsiębiorstw i najistotniejsze narzędzie zarządzania firmą przyszłości.

 Wzrost znaczenia i zasobu informacji jest zatem nieporównywanie szybszy niż każdy inny zasób przedsiębiorstwa. Tak samo istotny jest on w logistyce przedsiębiorstwa X.

Z analiz wyników badań nad oceną i analizą systemów oraz technologii informacyjnych w logistyce w przedsiębiorstwie X stwierdzam, że działają one wyjątkowo efektywnie i pozytywnie wpływają na funkcjonowanie przedsiębiorstwa.

#### **Bibliografia**

- 1. Dwiliński L.: Zarys logistyki przedsiębiorstwa, Oficyna Wydawnicza Politechniki Warszawskiej, Warszawa 2006
- 2. Ficoń K.: Logistyka ekonomiczna. Procesy logistyczne, Wydawnictwo Bel Studio, Warszawa 2008
- 3. Michlowicz E.: Podstawy logistyki przemysłowej, AGH, Kraków 2002
- 4. Szymonik A.: Logistyczny system informacyjny przedsiębiorstwa, [w:] Szymonik A. (red.): Logistyka produkcji. Procesy, systemy, organizacja, Wydawnictwo Difin, Warszawa 2012
- 5. Wieczerzycki W.: Instrumenty zarządzania łańcuchem dostaw, [w:] Ciesielski M. (red.): Instrumenty zarządzania łańcuchem dostaw, Polskie Wydawnictwo Ekonomiczne, Warszawa 2009
- 6. Materiały udostępnione przez badane przedsiębiorstwo

#### **Abstract**

 The management is needed various concepts, methods, motivations, knowledge, imagination, etc., but the most important current information. If the company wants to develop and build a well-established market position, it is necessary to become competent information, how they process and use.

 Information is sourced from the outside, or can be stored in the enterprise as a result of research, reasoning, innovative ideas, development and design, statistical production, etc. Shaping information, as well as their acquisition for the organization as a result of research services, expertise etc. is not for the logistics, but is an essential process that the biggest contributor to the creation of products supplied to the market, as well as the value of services provided to customers. Information needs lead to the actual creation of the enterprise information system, which includes:

- − sources of information,
- processing points,
- − channels of transmission,
- users of different levels.